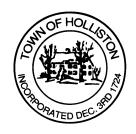

## TOWN OF HOLLISTON SELECT BOARD AGENDA

703 Washington Street

508-429-0608

November 20, 2023

## HYBRID-ZOOM OR SELECT BOARD MEETING ROOM 105

7:00 p.m.

- 1.) Update on Solar Project on Town-owned Capped Landfill on Marshall Street
- 2.) Public Comment (Two minute limit per speaker)
- 3.) Warrants
- 4.) Financial Policy Update Discussion
- 5.) Comments from the Town Administrator
- 6.) Board Business
  - a. Rail Trail (ROW) abutter licenses (8)
  - b. Green Communities Annual Report Submission
  - c. Lion's Club Holiday Lighting Event Permit
  - d. Turkey Trot, Nov. 22, 2023 at 9am Event Permit
  - e. First Night Rail trail walk December 31, 2023 starting at 5:00 p.m. to 8:00 p.m. at Blair Square
  - f. Executive Session Minutes, for approval but not release (Oct. 23, 2023; Nov. 6, 2023, Nov. 15, 2023)
- 7.) Other Business

Town Hall has limited Public Access, to join the Select Boards Meeting go to: <a href="https://us02web.zoom.us/j/87849105750">https://us02web.zoom.us/j/87849105750</a> and enter 24680 for password. You

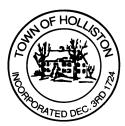

can also join by phone by calling 1-646-558-8656 then enter Meeting ID: 878 4910 5750 and when prompted for password enter 24680

Public Comment can be sent to the Select Board in advance of the Meeting to <a href="mailto:muzzyd@holliston.k12.ma.us">muzzyd@holliston.k12.ma.us</a> and be read into the record By the Town Administrator or Chair of the Board.

During the meeting, if attending remotely, the Select Board Chair will Recognize the person in-person and remote audience under "Public Comment" on the agenda. If participating remotely, stakeholders may Notify the Board of interest in public comment by using the "Chat" function On Zoom, or by using the "raise Hand" function found under the "Reaction" button.

If participating remotely via phone, when invited to add Public Comment, Press \*9 to indicate you would like to speak. Once recognized by the Chair of the Board you must use\*6 to unmute {the zoom moderator will automatically mute all participants when they join}